# **Función NOT**

Compatibilidad

Microsoft Excel Excel  $\geq 2010$ ★★★★★

Power BI Desktop PBI ≥ Nov 2016

SQL Analysis Services  $SSAS \geq 2012$ 

★★★★★

DIRECTQUERY: C.Calculadas  $\mathcal$  Medidas  $\mathcal$ ROW LEVEL SECURITY:

Int. Contexto

Contexto de Filtro Tiene en cuenta el contexto de filtro

★★★★★

Contexto de Fila Tiene en cuenta el contexto de fila

## **Categorías**

Según Proceso Interno Cálculo directo

> ★★★★★ Según Resultado

> > Escalar

### Recursos de Aprendizaje

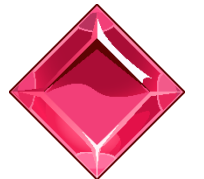

[MAGÍSTER EN LEGUAJE DAX](https://www.excelfreeblog.com/seminaros-web-futuros/master-class-especializacion-en-calculate/)  100% en Vivo - [Más Información:](https://www.excelfreeblog.com/seminaros-web-futuros/master-class-especializacion-en-calculate/)  $\rightarrow$  [\[Capacitación OnLine\]](https://www.excelfreeblog.com/seminaros-web-futuros/master-class-especializacion-en-calculate/)  $\leftarrow$ 

**<https://bit.ly/3bzIkG0>**

NOT: Kun de la Inversión Lógica

## **Descripción**

FUNCIÓN **AL NOT** 

Invierte el sentido de un valor booleano, en otras, palabras transforma [TRUE](https://cartasdax.com/true) a [FALSE](https://cartasdax.com/false/) y [FALSE](https://cartasdax.com/false/) a [TRUE.](https://cartasdax.com/true)

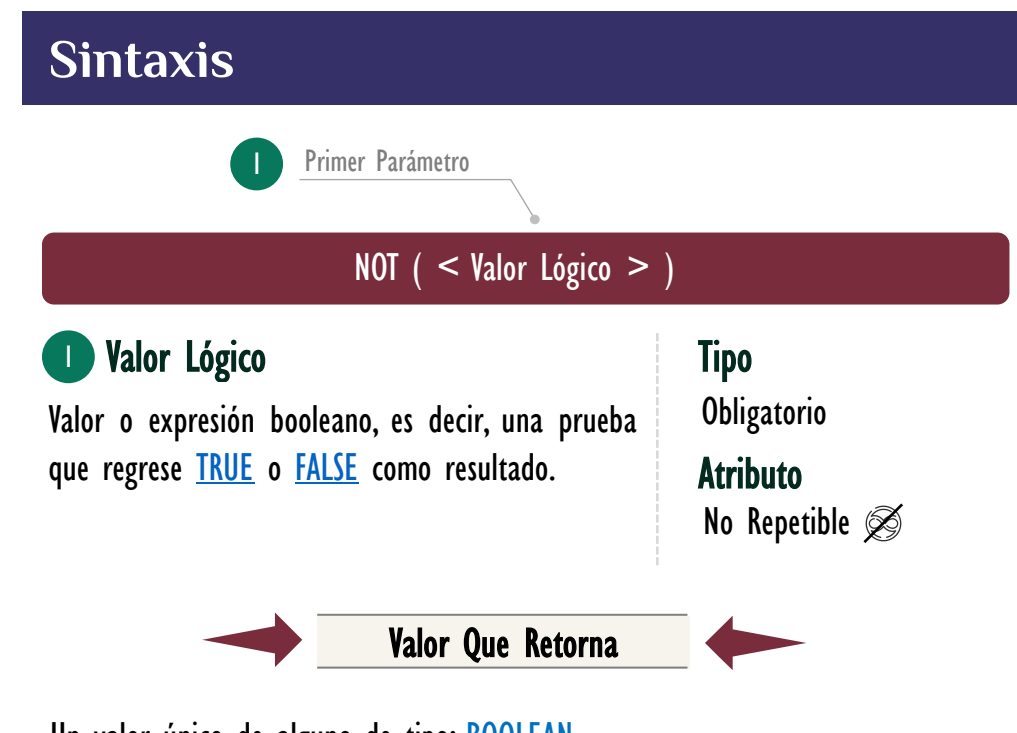

Un valor único de alguno de tipo: BOOLEAN

## **OBSERVACIONES**

I. [NOT](https://cartasdax.com/not) no sólo actúa como una función lógica, sino que también se pude utilizar como operador, es decir, omitir los paréntesis y directamente invertir el valor booleano.

#### Ejemplo como operador:

1.  $\overline{2}$ . 3. 4. 5.

= TRUE ( ) && NOT FALSE ( ) || NOT TRUE ( ) -- Implementación de NOT como operador.

## FUNCIÓN **100 NOT**

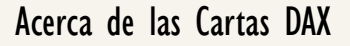

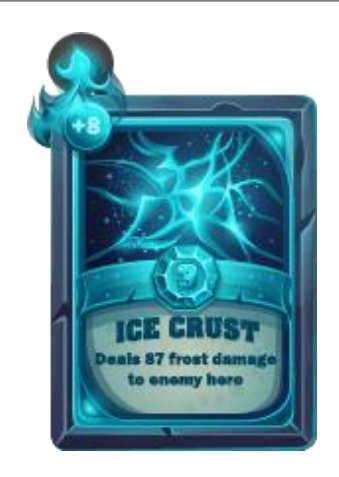

Las cartas DAX del equipo de Excel Free Blog es un paquete de contenido de documentación y representación para juego de todas las funciones en leguaje DAX, compuesta por dos partes:

#### I. La Carta

Cada función en todo el lenguaje DAX contará con un personaje representativo, por ejemplo, la función SUMX será representada por el ser mitológico: el grifo.

#### II. La Ficha Técnica

La ficha técnica tiene información de la función para su manejo, consulta y entendimiento, en ella se documenta y explica: Descripción, sintaxis, parámetros y más. (Cómo la presente)

Más Información

→ [https://bit.ly/3aZiBqu](https://www.excelfreeblog.com/cartasdax/) ← → [www.CartasDax.Com](https://www.excelfreeblog.com/cartasdax/) ←

Última Actualización: 23 de febrero del 2021

NOT: Kun de la Inversión Lógica

Ejemplo como función:

Aunque el operador NOTIN no existen en lenguaje DAX podemos imitar un comportamiento similar con la función [NOT](https://cartasdax.com/not) y el operador [IN.](https://cartasdax.com/operadores/in) Ejemplo, contar el número de filas en la tabla *Pedidos* que no sean el *SKU* CB01, CC01 o L05.

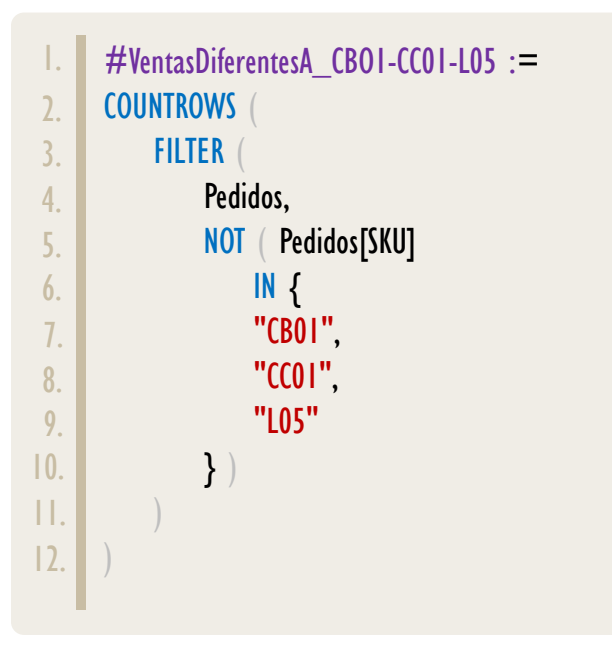

## **BIBLIOGRAFÍA**

#### Páginas Web:

- DAX GUIDE: [https://dax.guide/not/](https://dax.guide/abs/)
- MICROSOFT: <https://docs.microsoft.com/en-us/dax/if-dax>

#### Libros:

• Practical PowerPivot & DAX Formulas – Art Tennick

Creado por:

Miguel Caballero y Fabian Torres. Cualquier Retroalimentación:

excelfreebymcs@gmail.com

#### Funciones Relacionadas:

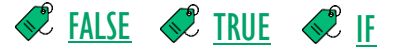

ID Carta: KF31 [www.excelfreeblog.com](https://www.excelfreeblog.com/) Página 2 de 2